Software and Hardware

### <span id="page-1-0"></span>**[Outline](#page-1-0)**

[Representing Information](#page-2-0)

[Boolean Functions](#page-53-0)

[Logic Circuits](#page-76-0)

[Von Neumann Architecture](#page-99-0)

Decimal (base 10) system

 $135 = 0.10^{2} + 0.10^{1} + 0.10^{0}$ 

Decimal (base 10) system

 $135 = 1 \cdot 10^2 + 3 \cdot 10^1 + 5 \cdot 10^0$ 

Decimal (base 10) system

 $135 = 1 \cdot 10^2 + 3 \cdot 10^1 + 5 \cdot 10^0$ 

Binary (base 2) system

Decimal (base 10) system

 $135 = 1 \cdot 10^2 + 3 \cdot 10^1 + 5 \cdot 10^0$ 

Binary (base 2) system

$$
135 = \cdot 2^7 + \cdot 2^6 + \cdot 2^5 + \cdot 2^4 + \cdot 2^3 + \cdot 2^2 + \cdot 2^1 + \cdot 2^0
$$

Decimal (base 10) system

$$
135=1\cdot 10^2+3\cdot 10^1+5\cdot 10^0
$$

Binary (base 2) system

$$
135 = 1 \cdot 2^7 + 0 \cdot 2^6 + 0 \cdot 2^5 + 0 \cdot 2^4 + 0 \cdot 2^3 + 1 \cdot 2^2 + 1 \cdot 2^1 + 1 \cdot 2^0
$$

Decimal (base 10) system

$$
135=1\cdot 10^2+3\cdot 10^1+5\cdot 10^0
$$

Binary (base 2) system

$$
135 = 1 \cdot 2^7 + 0 \cdot 2^6 + 0 \cdot 2^5 + 0 \cdot 2^4 + 0 \cdot 2^3 + 1 \cdot 2^2 + 1 \cdot 2^1 + 1 \cdot 2^0
$$

Octal (base 8) system

Decimal (base 10) system

$$
135=1\cdot 10^2+3\cdot 10^1+5\cdot 10^0
$$

Binary (base 2) system

$$
135 = 1 \cdot 2^7 + 0 \cdot 2^6 + 0 \cdot 2^5 + 0 \cdot 2^4 + 0 \cdot 2^3 + 1 \cdot 2^2 + 1 \cdot 2^1 + 1 \cdot 2^0
$$

Octal (base 8) system

$$
135 = -8^2 + -8^1 + -8^0
$$

Decimal (base 10) system

$$
135=1\cdot 10^2+3\cdot 10^1+5\cdot 10^0
$$

Binary (base 2) system

$$
135 = 1 \cdot 2^7 + 0 \cdot 2^6 + 0 \cdot 2^5 + 0 \cdot 2^4 + 0 \cdot 2^3 + 1 \cdot 2^2 + 1 \cdot 2^1 + 1 \cdot 2^0
$$

Octal (base 8) system

$$
135 = 2 \cdot 8^2 + 0 \cdot 8^1 + 7 \cdot 8^0
$$

Decimal (base 10) system

$$
135=1\cdot 10^2+3\cdot 10^1+5\cdot 10^0
$$

Binary (base 2) system

$$
135 = 1 \cdot 2^7 + 0 \cdot 2^6 + 0 \cdot 2^5 + 0 \cdot 2^4 + 0 \cdot 2^3 + 1 \cdot 2^2 + 1 \cdot 2^1 + 1 \cdot 2^0
$$

Octal (base 8) system

$$
135 = 2 \cdot 8^2 + 0 \cdot 8^1 + 7 \cdot 8^0
$$

Hexadecimal (base 16) system

Decimal (base 10) system

$$
135=1\cdot 10^2+3\cdot 10^1+5\cdot 10^0
$$

Binary (base 2) system

$$
135 = 1 \cdot 2^7 + 0 \cdot 2^6 + 0 \cdot 2^5 + 0 \cdot 2^4 + 0 \cdot 2^3 + 1 \cdot 2^2 + 1 \cdot 2^1 + 1 \cdot 2^0
$$

Octal (base 8) system

$$
135 = 2 \cdot 8^2 + 0 \cdot 8^1 + 7 \cdot 8^0
$$

Hexadecimal (base 16) system

$$
135 = \phantom{1} \cdot 16^1 + \phantom{1} \cdot 16^0
$$

Decimal (base 10) system

$$
135=1\cdot 10^2+3\cdot 10^1+5\cdot 10^0
$$

Binary (base 2) system

$$
135 = 1 \cdot 2^7 + 0 \cdot 2^6 + 0 \cdot 2^5 + 0 \cdot 2^4 + 0 \cdot 2^3 + 1 \cdot 2^2 + 1 \cdot 2^1 + 1 \cdot 2^0
$$

Octal (base 8) system

$$
135 = 2 \cdot 8^2 + 0 \cdot 8^1 + 7 \cdot 8^0
$$

Hexadecimal (base 16) system

 $135 = 8 \cdot 16^1 + 7 \cdot 16^0$ 

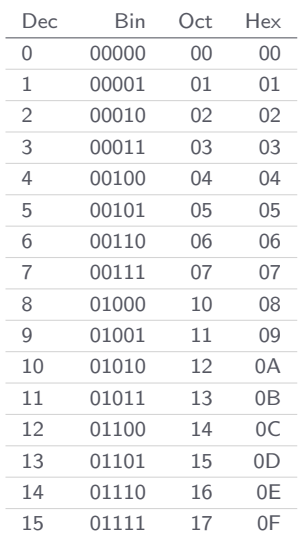

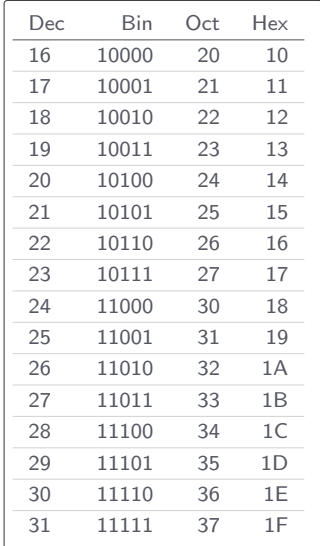

Example (addition in binary)

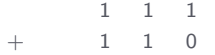

Example (addition in binary)

$$
\begin{array}{c|ccccc}\n & & 1 & 1 & 1 \\
+ & & 1 & 1 & 0 \\
\hline\n & & & & 1\n\end{array}
$$

Example (addition in binary)

1 1 1 1  $+$  1 1 0 0 1

Example (addition in binary)

$$
\begin{array}{c|cccc}\n & & 1 & & 1 & & \\
 & & & 1 & & 1 & & 1 \\
 & & & & & 1 & & 1 & & 0 \\
\hline\n & & & & & 1 & & 0 & & 1\n\end{array}
$$

Example (addition in binary)

1 1 1 1 1  $+$  1 1 0 1 1 0 1

Two's complement method to compute  $-x$ :

Two's complement method to compute  $-x$ :

 $\bullet$  Represent x in binary

Two's complement method to compute −x:

- $\mathbf 1$  Represent x in binary
- <sup>2</sup> Flip the bits of the result

Two's complement method to compute  $-x$ :

- $\mathbf 1$  Represent x in binary
- <sup>2</sup> Flip the bits of the result
- <sup>3</sup> Add 1 to the result

Two's complement method to compute  $-x$ :

- $\mathbf 1$  Represent x in binary
- <sup>2</sup> Flip the bits of the result
- <sup>3</sup> Add 1 to the result

Example (-3 on an 8-bit computer):

Two's complement method to compute  $-x$ :

- $\bullet$  Represent x in binary
- <sup>2</sup> Flip the bits of the result
- <sup>3</sup> Add 1 to the result

Example (-3 on an 8-bit computer):

• Represent 3 in binary as 00000011

Two's complement method to compute  $-x$ :

- $\bullet$  Represent x in binary
- <sup>2</sup> Flip the bits of the result
- <sup>3</sup> Add 1 to the result

Example (-3 on an 8-bit computer):

- Represent 3 in binary as 00000011
- Flip the bits of the result to obtain 11111100

Two's complement method to compute  $-x$ :

- $\bullet$  Represent x in binary
- <sup>2</sup> Flip the bits of the result
- <sup>3</sup> Add 1 to the result

Example (-3 on an 8-bit computer):

- Represent 3 in binary as 00000011
- Flip the bits of the result to obtain 11111100
- Add 1 to the result to obtain 11111101

Two's complement method to compute  $-x$ :

- $\mathbb{1}$  Represent x in binary
- <sup>2</sup> Flip the bits of the result
- <sup>3</sup> Add 1 to the result

Example (-3 on an 8-bit computer):

- Represent 3 in binary as 00000011
- Flip the bits of the result to obtain 11111100
- Add 1 to the result to obtain 11111101

Note: just like how  $3 + (-3) = 0$ , we have  $00000011 + 11111101 = 100000000$ 

Assuming we only have 10 decimal digits to represent a real number, we might use:

Assuming we only have 10 decimal digits to represent a real number, we might use:

• The first digit for the sign (0 for  $+$  and 1 for  $-$ ) of the fractional part
- The first digit for the sign (0 for  $+$  and 1 for  $-$ ) of the fractional part
- The next six digits for the fractional part

- The first digit for the sign (0 for + and 1 for −) of the fractional part
- The next six digits for the fractional part
- The eigth digit for the sign (0 for  $+$  and 1 for  $-$ ) of the exponent

- The first digit for the sign (0 for + and 1 for −) of the fractional part
- The next six digits for the fractional part
- The eigth digit for the sign (0 for  $+$  and 1 for  $-$ ) of the exponent
- The last two digits for the exponent

- The first digit for the sign (0 for  $+$  and 1 for  $-$ ) of the fractional part
- The next six digits for the fractional part
- The eigth digit for the sign (0 for  $+$  and 1 for  $-$ ) of the exponent
- The last two digits for the exponent

Example: the 10-digit number 0314159001 represents  $0.314159 \times 10^{1} = 3.14159$ 

# [Representing Information](#page-2-0)

ASCII (American Standard Code for Information Interchange) defines 8-bit encodings for letters and numbers in English, and a select set of special characters

ASCII (American Standard Code for Information Interchange) defines 8-bit encodings for letters and numbers in English, and a select set of special characters

Example: the numbers 65–90 encode upper-case letters A–Z, numbers 97–122 encode lower-case letters a–z, and numbers 48–57 encode digits 0–9

ASCII (American Standard Code for Information Interchange) defines 8-bit encodings for letters and numbers in English, and a select set of special characters

Example: the numbers 65–90 encode upper-case letters A–Z, numbers 97–122 encode lower-case letters a–z, and numbers 48–57 encode digits 0–9

The 16-bit Unicode system can represent every character in every known language, with room for more

# [Representing Information](#page-2-0)

A string is represented as a sequence of numbers, with a "length field" at the very beginning specifying the length of the string

A string is represented as a sequence of numbers, with a "length field" at the very beginning specifying the length of the string

Example: the string "Python" is represented in decimal as the sequence

006 080 121 116 104 111 110

or in binary as the sequence

#### 00000110 01010000 01111001 01110100 01101000 01101111 01101110

# [Representing Information](#page-2-0)

Example (encoding pictures, sounds, and movies):

Example (encoding pictures, sounds, and movies):

• A picture as a sequence of triples, each containing the amount of red, green, and blue at a pixel

Example (encoding pictures, sounds, and movies):

- A picture as a sequence of triples, each containing the amount of red, green, and blue at a pixel
- A sound as a temporal sequence of "sound pressure levels"

Example (encoding pictures, sounds, and movies):

- A picture as a sequence of triples, each containing the amount of red, green, and blue at a pixel
- A sound as a temporal sequence of "sound pressure levels"
- A movie as a temporal sequence of pictures (usually 30 per second), along with a matching sound sequence

A boolean variable is a variable that has the value 1 (True) or 0 (False)

A boolean variable is a variable that has the value 1 (True) or 0 (False)

A boolean function is an algebraic expression consisting of boolean variables and logical operations

A boolean variable is a variable that has the value 1 (True) or 0 (False)

A boolean function is an algebraic expression consisting of boolean variables and logical operations

The three basic boolean functions:  $_{\text{not}}(x) = \overline{x}$ ,  $_{\text{or}}(x, y) = x + y$ , and  $_{\text{and}}(x, y) = x \cdot y$ 

A boolean variable is a variable that has the value 1 (True) or 0 (False)

A boolean function is an algebraic expression consisting of boolean variables and logical operations

The three basic boolean functions:  $_{\text{not}}(x) = \overline{x}$ ,  $_{\text{or}}(x, y) = x + y$ , and  $_{\text{and}}(x, y) = x \cdot y$ 

The truth table for a boolean function is a listing of all possible combinations of values of the input variables, together with the result produced by the function

A boolean variable is a variable that has the value 1 (True) or 0 (False)

A boolean function is an algebraic expression consisting of boolean variables and logical operations

The three basic boolean functions:  $_{\text{not}}(x) = \overline{x}$ ,  $_{\text{or}}(x, y) = x + y$ , and  $_{\text{and}}(x, y) = x \cdot y$ 

The truth table for a boolean function is a listing of all possible combinations of values of the input variables, together with the result produced by the function

Truth tables for not, or, and and functions

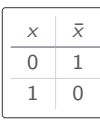

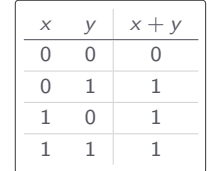

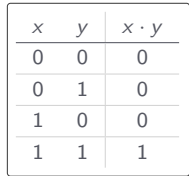

Minterm expansion algorithm:

<sup>1</sup> Write down the truth table for the boolean function

- <sup>1</sup> Write down the truth table for the boolean function
- <sup>2</sup> Delete all rows from the truth table where the value of the function is 0

- <sup>1</sup> Write down the truth table for the boolean function
- <sup>2</sup> Delete all rows from the truth table where the value of the function is 0
- <sup>3</sup> For each remaining row, create a "minterm" as follows:

- <sup>1</sup> Write down the truth table for the boolean function
- <sup>2</sup> Delete all rows from the truth table where the value of the function is 0
- <sup>3</sup> For each remaining row, create a "minterm" as follows:
	- a. For each variable x: if its value in that row is 1, write x; otherwise, write  $\bar{x}$

- $\bigcap$  Write down the truth table for the boolean function
- <sup>2</sup> Delete all rows from the truth table where the value of the function is 0
- <sup>3</sup> For each remaining row, create a "minterm" as follows:
	- a. For each variable x: if its value in that row is 1, write x; otherwise, write  $\bar{x}$
	- $\bullet$  Combine all of the variables using  $\cdot$

- $\bigcap$  Write down the truth table for the boolean function
- <sup>2</sup> Delete all rows from the truth table where the value of the function is 0
- <sup>3</sup> For each remaining row, create a "minterm" as follows:
	- a. For each variable x: if its value in that row is 1, write x; otherwise, write  $\bar{x}$
	- **b.** Combine all of the variables using  $\cdot$
- $\bullet$  Combine all of the minterms using  $+$

Example (implication function): consider the proposition "if you score over 93% in this course, then you will get an A"

Example (implication function): consider the proposition "if you score over 93% in this course, then you will get an A"

The proposition is described by the implication function  $(x \implies y)$ 

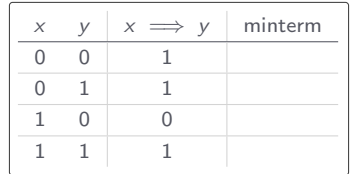

Example (implication function): consider the proposition "if you score over 93% in this course, then you will get an A"

The proposition is described by the implication function  $(x \implies y)$ 

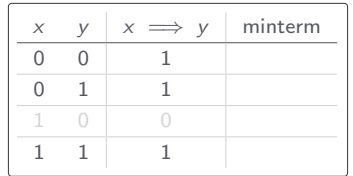
Example (implication function): consider the proposition "if you score over 93% in this course, then you will get an A"

The proposition is described by the implication function  $(x \implies y)$ 

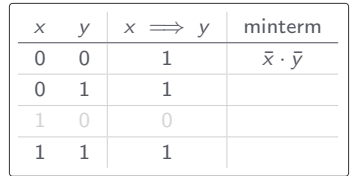

Example (implication function): consider the proposition "if you score over 93% in this course, then you will get an A"

The proposition is described by the implication function  $(x \implies y)$ 

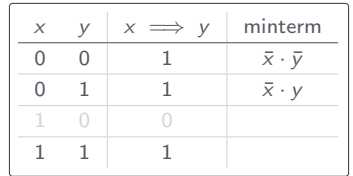

Example (implication function): consider the proposition "if you score over 93% in this course, then you will get an A"

The proposition is described by the implication function  $(x \implies y)$ 

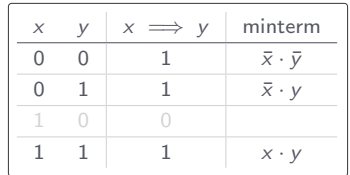

Example (implication function): consider the proposition "if you score over 93% in this course, then you will get an A"

The proposition is described by the implication function  $(x \implies y)$ 

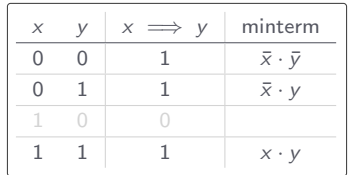

Ergo, implication $(x, y) = \overline{x} \cdot \overline{y} + \overline{x} \cdot y + x \cdot y$ 

The logic gates that implement the not, or, and and functions

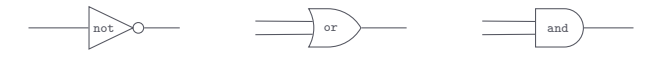

The logic gates that implement the not, or, and and functions

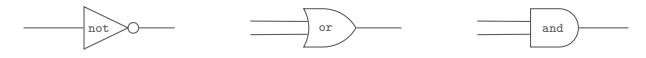

Logic circuit for the implication function  $\bar{x} \cdot \bar{y} + \bar{x} \cdot y + x \cdot y$ 

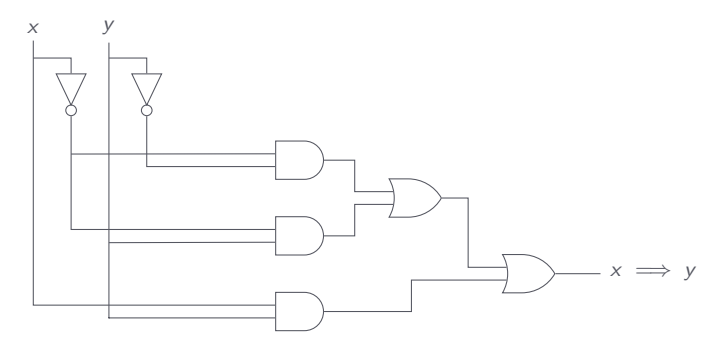

A full adder (FA) circuit can add two 1-bit numbers (with carry) to produce a 2-bit result

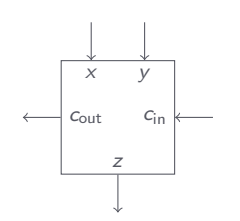

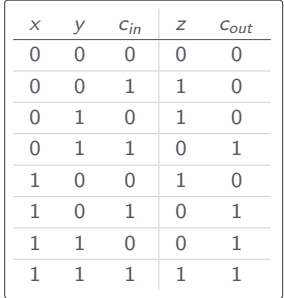

An  $n$ -bit ripple-carry adder is  $n$  FA circuits chained together to add two  $n$ -bit numbers

An  $n$ -bit ripple-carry adder is  $n$  FA circuits chained together to add two  $n$ -bit numbers

A 2-bit ripple-carry adder

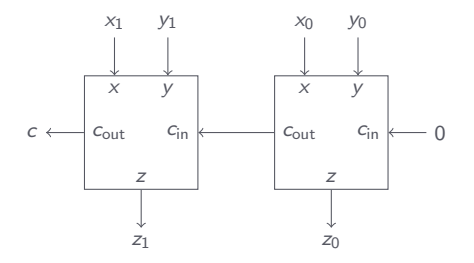

Truth table for a nor gate (or followed by not)

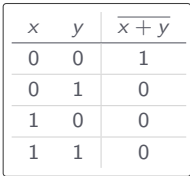

Truth table for a nor gate (or followed by not)

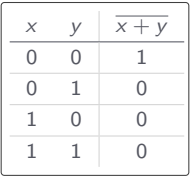

Truth table for a nor gate (or followed by not)

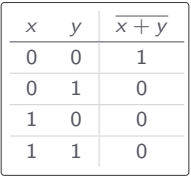

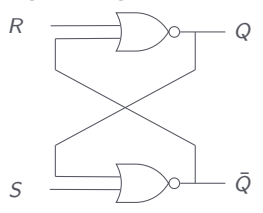

Truth table for a nor gate (or followed by not)

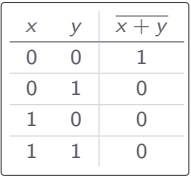

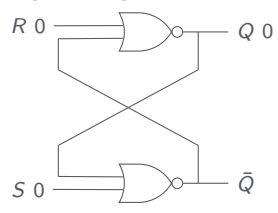

Truth table for a nor gate (or followed by not)

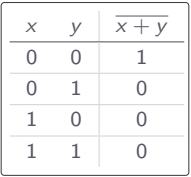

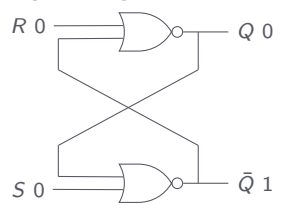

Truth table for a nor gate (or followed by not)

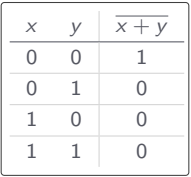

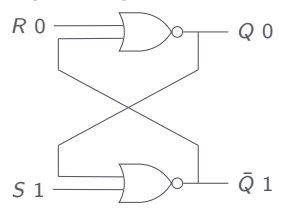

Truth table for a nor gate (or followed by not)

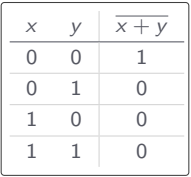

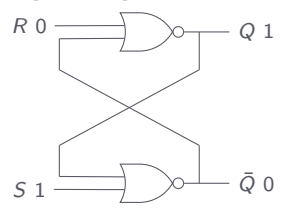

Truth table for a nor gate (or followed by not)

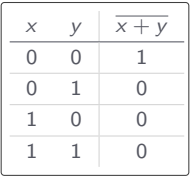

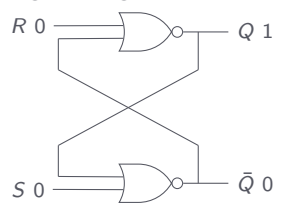

Truth table for a nor gate (or followed by not)

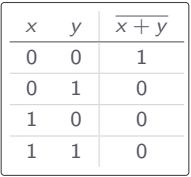

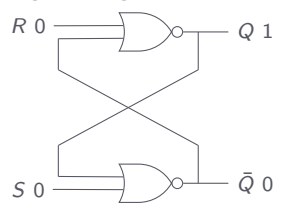

Truth table for a nor gate (or followed by not)

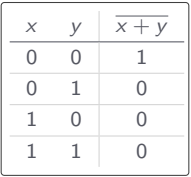

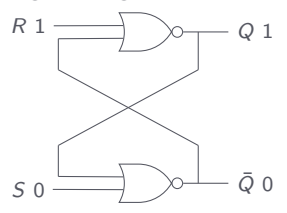

Truth table for a nor gate (or followed by not)

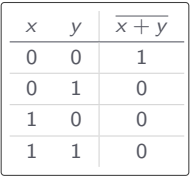

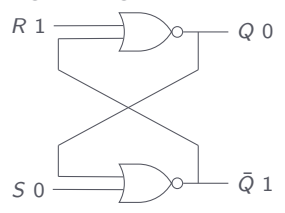

Truth table for a nor gate (or followed by not)

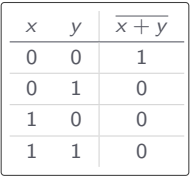

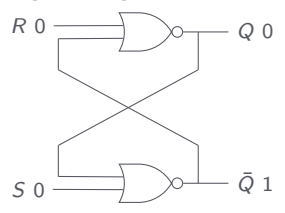

Truth table for a nor gate (or followed by not)

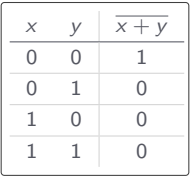

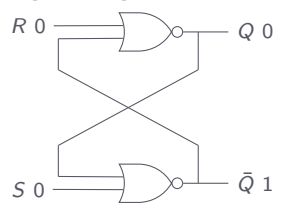

Truth table for a nor gate (or followed by not)

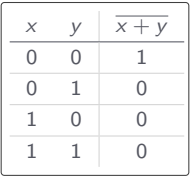

A 1-bit memory circuit, called a latch, built using two nor gates

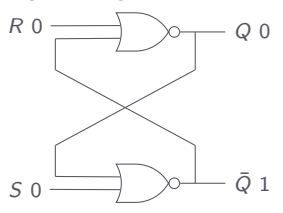

A billion latches can be combined together to produce a 1GB Random Access Memory (RAM) module

## <span id="page-99-0"></span>[Von Neumann Architecture](#page-99-0)

#### [Von Neumann Architecture](#page-99-0)

In a modern computer, the Central Processing Unit (CPU) is where all computation takes place

The CPU has devices such as ripple-carry adders for doing arithmetic, and a small amount of (scratch) memory called registers

The CPU has devices such as ripple-carry adders for doing arithmetic, and a small amount of (scratch) memory called registers

The computer's main memory is separate from the CPU but connected to it by wires

The CPU has devices such as ripple-carry adders for doing arithmetic, and a small amount of (scratch) memory called registers

The computer's main memory is separate from the CPU but connected to it by wires

A program, which is a long list of instructions, is stored in main memory and executed in the CPU, one instruction at a time

The CPU has devices such as ripple-carry adders for doing arithmetic, and a small amount of (scratch) memory called registers

The computer's main memory is separate from the CPU but connected to it by wires

A program, which is a long list of instructions, is stored in main memory and executed in the CPU, one instruction at a time

The CPU has two special registers:

The CPU has devices such as ripple-carry adders for doing arithmetic, and a small amount of (scratch) memory called registers

The computer's main memory is separate from the CPU but connected to it by wires

A program, which is a long list of instructions, is stored in main memory and executed in the CPU, one instruction at a time

The CPU has two special registers:

<sup>1</sup> A program counter to track the next instruction to execute

The CPU has devices such as ripple-carry adders for doing arithmetic, and a small amount of (scratch) memory called registers

The computer's main memory is separate from the CPU but connected to it by wires

A program, which is a long list of instructions, is stored in main memory and executed in the CPU, one instruction at a time

The CPU has two special registers:

- <sup>1</sup> A program counter to track the next instruction to execute
- <sup>2</sup> An instruction register to store the next instruction for execution

## [Von Neumann Architecture](#page-99-0)
Example: an 8-bit computer with four operations (add, subtract, multiply, and divide), four registers (0 through 3), and 256 8-bit memory cells

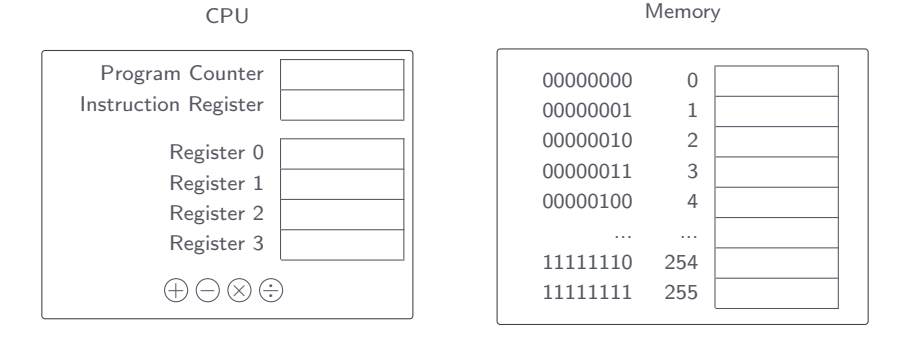

Instructions, like data, can be encoded as numbers

Instructions, like data, can be encoded as numbers

Example (our 8-bit computer revisited):

Instructions, like data, can be encoded as numbers

Example (our 8-bit computer revisited):

• 2-bit operation encodings: add (00); subtract (01); multiply (10); divide (11)

Instructions, like data, can be encoded as numbers

Example (our 8-bit computer revisited):

- 2-bit operation encodings: add (00); subtract (01); multiply (10); divide (11)
- 2-bit register encodings: register 0 (00); register 1 (01); register 2 (10); register 3 (11)

Instructions, like data, can be encoded as numbers

Example (our 8-bit computer revisited):

- 2-bit operation encodings: add  $(00)$ ; subtract  $(01)$ ; multiply  $(10)$ ; divide  $(11)$
- 2-bit register encodings: register 0 (00); register 1 (01); register 2 (10); register 3 (11)
- 8-bit instruction encoding: first two bits for the operation; next two bits for the result register; last four bits for the two input registers

Instructions, like data, can be encoded as numbers

Example (our 8-bit computer revisited):

- 2-bit operation encodings: add (00); subtract (01); multiply (10); divide (11)
- 2-bit register encodings: register 0 (00); register 1 (01); register 2 (10); register 3 (11)
- 8-bit instruction encoding: first two bits for the operation; next two bits for the result register; last four bits for the two input registers
- An assembly language program for computing the square of the sum of the values in registers 0 and 1, and storing the result in register 3

add 2 0 1 mul 3 2 2

Instructions, like data, can be encoded as numbers

Example (our 8-bit computer revisited):

- 2-bit operation encodings: add (00); subtract (01); multiply (10); divide (11)
- 2-bit register encodings: register 0 (00); register 1 (01); register 2 (10); register 3 (11)
- 8-bit instruction encoding: first two bits for the operation; next two bits for the result register; last four bits for the two input registers
- An assembly language program for computing the square of the sum of the values in registers 0 and 1, and storing the result in register 3

```
add 2 0 1
mul 3 2 2
```
and the equivalent machine language program

00 10 00 01 10 11 10 10

Program execution

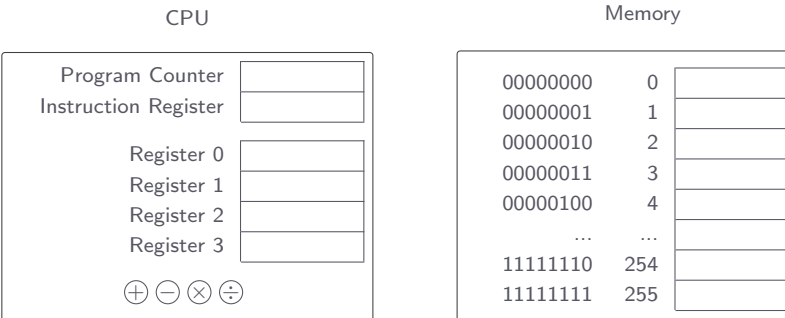

Program execution

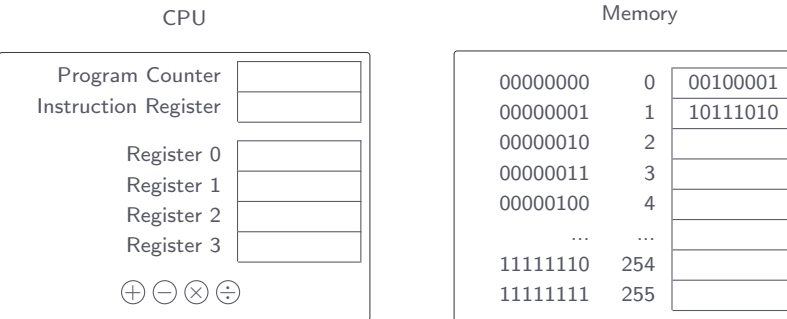

Program execution

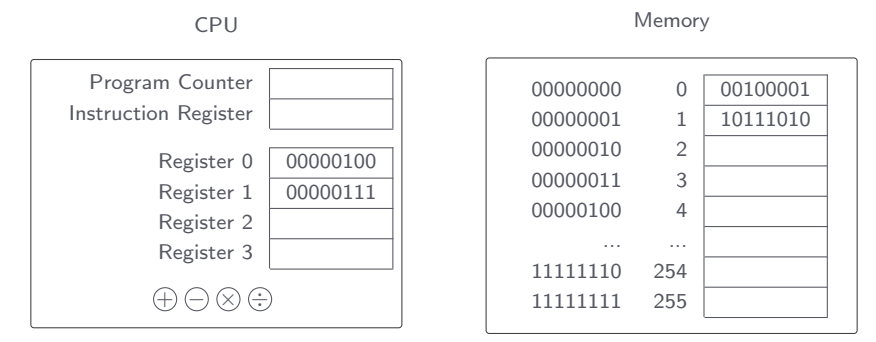

Program execution

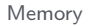

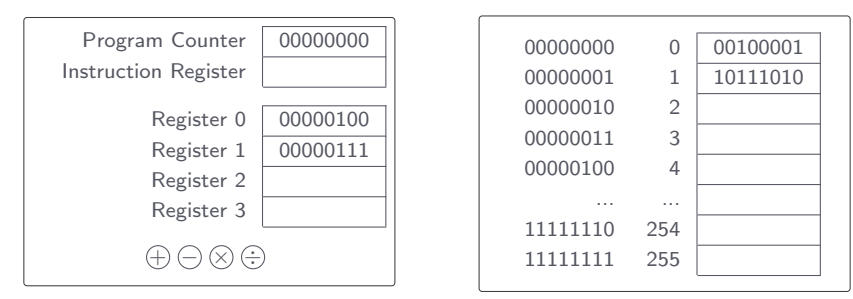

Program execution

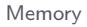

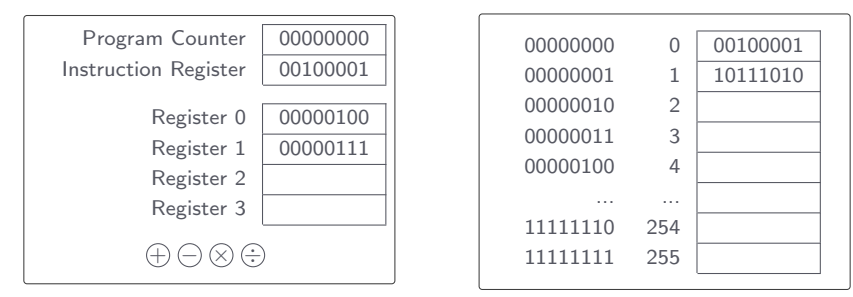

Program execution

CPU

## Memory

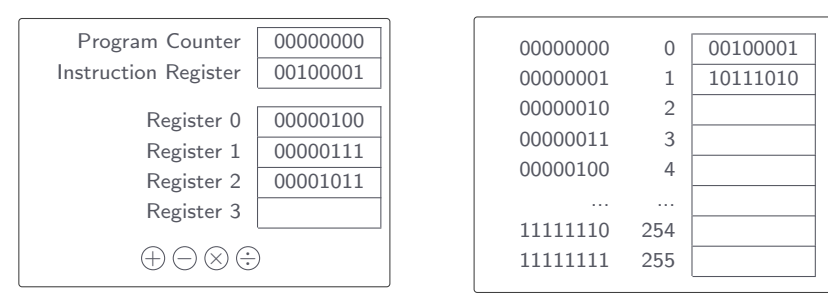

Program execution

CPU

## Memory

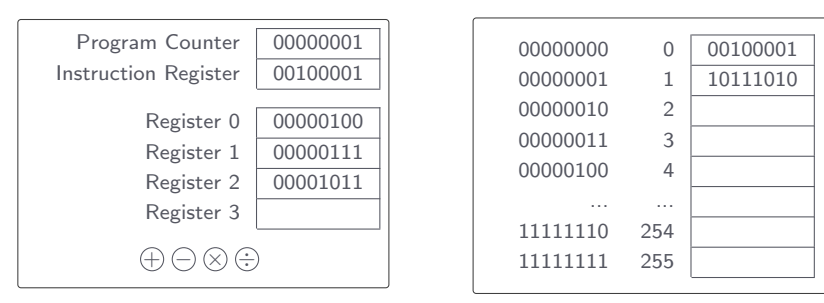

Program execution

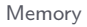

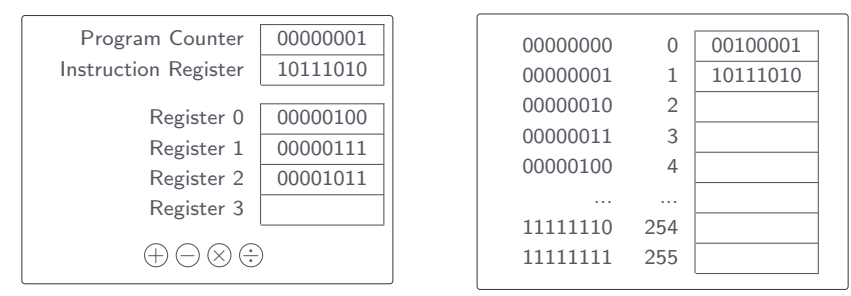

Program execution

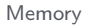

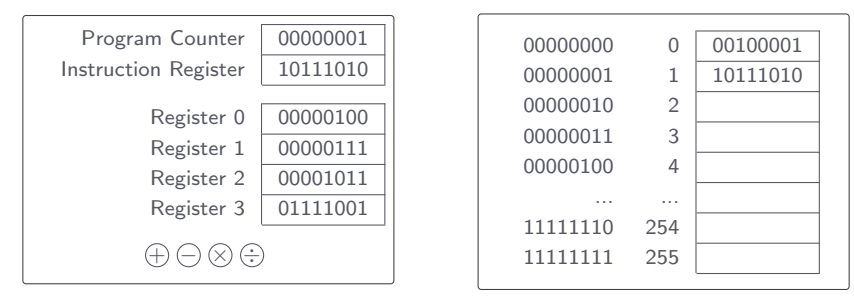